## **Website Monitoring - Bug #681**

# **GeneralProxyError 'bad input' when using a proxy**

02/11/2014 01:15 AM - Anonymous

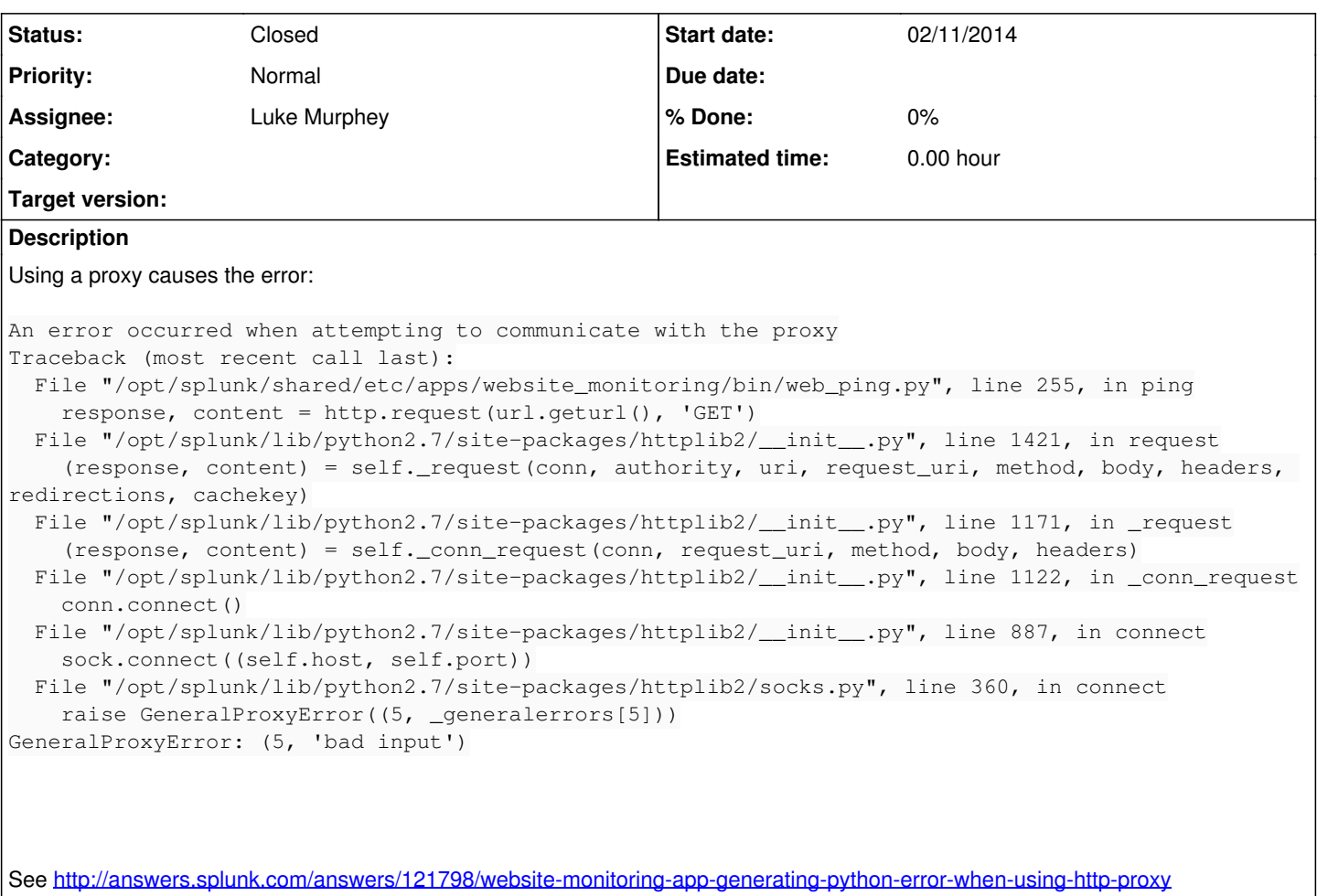

#### **History**

### **#1 - 02/11/2014 01:16 AM - Luke Murphey**

This looks like this problem: <https://code.google.com/p/httplib2/issues/detail?id=179>

Might be avoidable by ensuring the input is a plain string, not Unicode.

#### **#2 - 02/11/2014 01:17 AM - Luke Murphey**

Here is a diff of the changes to sock.py:

[https://code.google.com/p/httplib2/source/diff?spec=svn9ae3ddb265d4ec127e5458e1176420542ccf63ab&r=9ae3ddb265d4ec127e5458e117642054](https://code.google.com/p/httplib2/source/diff?spec=svn9ae3ddb265d4ec127e5458e1176420542ccf63ab&r=9ae3ddb265d4ec127e5458e1176420542ccf63ab&format=side&path=/python2/httplib2/socks.py) [2ccf63ab&format=side&path=/python2/httplib2/socks.py](https://code.google.com/p/httplib2/source/diff?spec=svn9ae3ddb265d4ec127e5458e1176420542ccf63ab&r=9ae3ddb265d4ec127e5458e1176420542ccf63ab&format=side&path=/python2/httplib2/socks.py)

### **#3 - 02/11/2014 02:41 AM - Luke Murphey**

I cannot reproduce the error. I tried:

- 1. Forcing the URL to unicode: response, content = http.request( unicode(url.geturl()), 'GET')
- 2. Using a unicode URL [\(http://LukeMurphey.net/Tree\\_ασ](http://LukeMurphey.net/Tree_%CE%B1%CF%83))
- 3. Using a unicode domain name (causes an error but not the error that the user observed)

## **#4 - 02/11/2014 02:50 AM - Luke Murphey**

*- Status changed from New to In Progress*

## **#5 - 07/23/2014 09:34 PM - Luke Murphey**

*- Status changed from In Progress to Closed*

## **#6 - 05/25/2016 09:11 PM - Luke Murphey**

I have seen this happen when SSL is used but not when plain text is used.